## Calcolo Numerico (Ingegneria Energia/Meccanica, Canale A) Prova di Laboratorio I, del 15 Giugno 2019, fila I

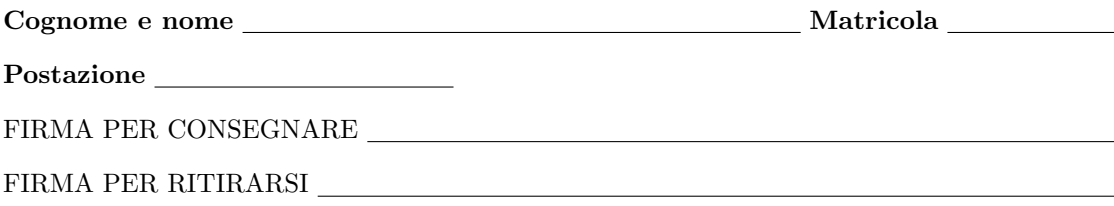

1. SI RACCOMANDA AGLI STUDENTI DI commentare adeguatamente SCRIPT E FUNCTION MATLAB.

2. Ogni porzione di codice deve avere quale prima riga un commento mediante % con nome, cognome, numero di matricola e postazione.

1. Si implementi il seguente metodo iterativo delle secanti

$$
x_{n+1} = x_n - f(x_n) \frac{x_n - x_{n-1}}{f(x_n) - f(x_{n-1})}
$$
\n(1)

che permette di determinare la zero di f con dati iniziali  $x_0, x_1$ .

A tal proposito,

- Si crei una function di nome secanti.m che implementi l'algoritmo relativo a tale metodo, avente come input:
	- (a) la funzione f,
	- (b) i due valori iniziali x0 e x1,
	- (c) la tolleranza toll per il test di arresto (basato sul valore assoluto della differenza di due iterate successive),
	- (d) il numero massimo di iterazioni consentite nmax;
- la stessa function deve dare in output
	- (a) il vettore xv che contiene le iterate (inclusi i valori iniziali  $x_0 \text{ e } x_1$ ),
	- (b) il vettore fxv dei residui calcolati nelle corrispondenti iterate presenti in xv,
	- (c) il numero n di iterazioni effettuate;
- la function dovrà avere la seguente intestazione:

```
function [xv, fxv] = secanti (f, x0, x1, toll, nmax)% Uso:
\frac{9}{6} [xv, fxv] = secanti(f, x0, x1, toll, nmax)
%
% Dati di ingresso:
% f: funzione<br>% x0: prima it
   % x0: prima iterata
% x1: seconda iterata
% toll: tolleranza richiesta per il valore assoluto
% tra due iterate successive
% nmax: massimo numero di iterate permesse
\gamma% Dati di uscita:
% xv: vettore contenente le iterate
% fxv: vettore contenente i valori di f(xv)
```
- lo script inizialmente, ponga  $xv(1) = x0$ ,  $xv(2) = x1$ , valuti  $f(xv(1) = f(x0)$ ,  $f(xv(2) = f(x1))$ ;
- lo script mediante un ciclo-for con n=2:nmax testi se

$$
abs(xv(n)-xv(n-1)) \leq tol1;
$$
\n<sup>(2)</sup>

- in caso affermativo esca per return dal ciclo for;
- in caso non affermativo,
	- ∗ testi se fxv(n)-fxv(n-1) valga 0 e in caso affermativo esca con return dopo aver scritto su monitor il messaggio di errore non si e' potuto terminare il processo correttamente;
	- ∗ in caso fxv(n)-fxv(n-1) non valga 0, calcoli la nuova iterazione del metodo delle secanti come descritto in (1) e la salvi in  $xv(n+1)$ , calcoli il residuo di f in  $xv(n+1)$  e lo assegni a fxv $(n+1)$ .
- se si esce dal ciclo-for per un numero di iterazioni superiori a nmax, scriva su monitor il messaggio di errore sono state effettuate troppe iterazioni;

2. Si scriva una function demo I che mediante un comando del tipo  $f = \mathcal{Q}(x)$ ... definisca la funzione  $f(x) = x^2 - \pi$ , e ponga x0=1, x1=2, toll pari a 10<sup>-6</sup>, nmax=1000. Di seguito risolva mediante secanti l'equazione  $f(x) = 0$  in oggetto, calcolando lo zero positivo. Si scrivano sotto l'ultima componente di xv con 1 cifra prima della virgola e 6 dopo la virgola, in formato decimale, come pure l'ultima componente di fxv con 1 cifra prima della virgola e 2 dopo la virgola, in formato esponenziale.

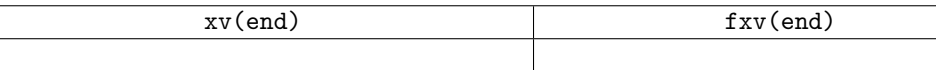

- 3. Si scriva una function demo II che
	- definisca la funzione  $f(x) = \log(x) 10$  mediante il comando  $\mathbb{Q}$ ;
	- si pongano x0=2, x1=2.5, toll pari a  $10^{-12}$ , nmax=1000;
	- si calcoli con secanti lo zero di  $f(x) = 0$ ;
	- si esegua il grafico, in scala semilogaritmica, delle coppie  $(k, |f(x_k)|)$ , con  $k = 1, ..., n$  (qui n é la lunghezza del vettore xv) e lo si salvi sul file residui.jpg;
	- scriva su monitor
		- (a) l'ultima componente di xv con 1 cifra prima della virgola e 15 dopo la virgola, in notazione esponenziale,
		- (b) il valore assoluto dell'ultima componente di fxv con 1 cifra prima della virgola e 15 dopo la virgola, in notazione esponenziale;
	- si scrivano tali risultati nella tabella

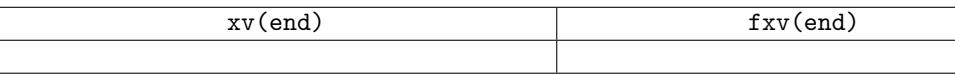